République Algérienne Démocratique et Populaire

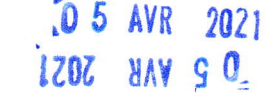

وزارة التعليم العاا

حامعة عبد الرحمان مبرة

كلية العلوم الإنسانية والإجتماعية

نبابة العمادة للدراسات والمسائل المرتبطة بالطلبة

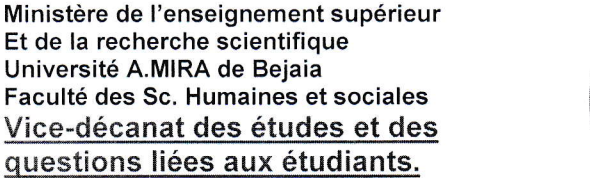

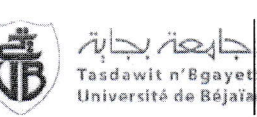

# Avis aux étudiants de la faculté sciences humaines et sociales

- Nous informons l'ensemble des étudiants de la faculté sciences humaines et sociales qu'ils disposent désormais d'une adresse mail institutionnelle (de l'université). Cette adresse mail sera un moyen de contact entre les étudiants et les professionnels (enseignats et administration) de l'université ou d'ailleurs (bibliothèques en ligne...etc).
- Cette adresse mail servira à vous inviter à des cours en ligne, à partager des cours ou tout type de documents relatifs à votre parcours pédagogique. Elle vous permettra aussi de communiquer entre vous, étudiants, et avec vos enseignants ou l'administration.
- Pour activer vos comptes, veuillez cliquer sur le lien suivant :

## https:/mail.google.com/a/shs.univ-bejaia.dz

Votre adresse mail s'écrit sous la forme suivante :

### Prénom.nom@shs.univ-bejaia.dz

Le mot de passe est votre date de naissance sous le format : jj/mm/aaaa (il vous sera demandé de le changer à la première connexion)

### Remarques:

- Les noms et prénoms sont aux minuscules.
- Les noms et prénoms composés, contenant des espaces ou des tirets (-) doivent s'écrire sans espaces (ou sans tirets)
- Les noms ou prénoms contenant les caractères : « é », « è » ; «  $\varsigma$  », doivent être remplacés par « e », « c ».

### **Exemples:**

**BEN BERKANE Mohand ameziane:** 

Mohandameziane.benberkane@shs.univ-bejaia.dz

LOPES Valério Uagite :

valeriouagite.lopes@shs.univ-bejaia.dz

NB: Si vous rencontrez des problèmes lors de votre première connexion, veuillez nous contacter via l'adresse mail suivante : messagerie@shs.univ-bejaia.dz en mentionnant votre : nom, prénom, matricule, filière et année d'étude.